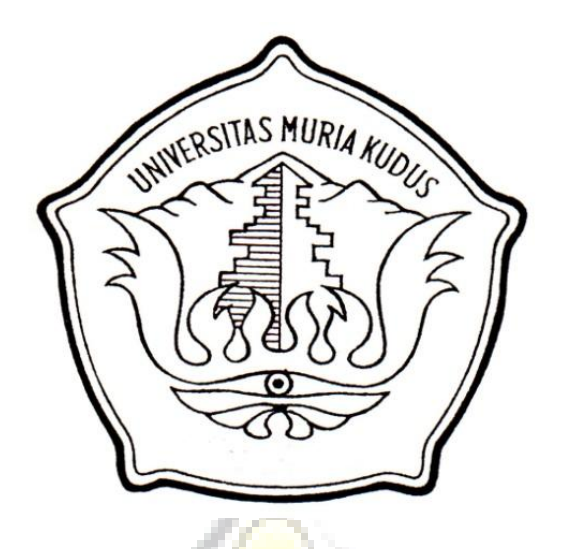

**LAPORAN SKRIPSI**

# **CITAS MURIA SISTEM INFORMASI PENDATAAN INPASING GURU PEGAWAI NEGERI SIPIL DAN GURU NON PEGAWAI NEGERI SIPIL BERBASIS ON-LINE PADA KANTOR KEMENTRIAN AGAMA KAB.KUDUS**

Laporan ini disusun guna memenuhi salah satu syarat untuk menyelesaikan program studi Sistem Informasi S-1 pada Fakultas Teknik Universitas Muria Kudus

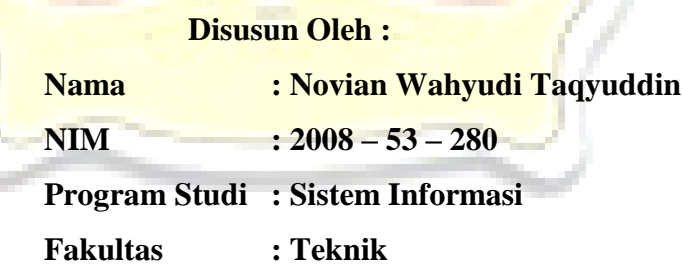

## **FAKULTAS TEKNIK UNIVERSITAS MURIA KUDUS KUDUS 2013**

#### **HALAMAN PERSETUJUAN**

Nama Pelaksana Skripsi: Novian Wahyudi Taqyuddin

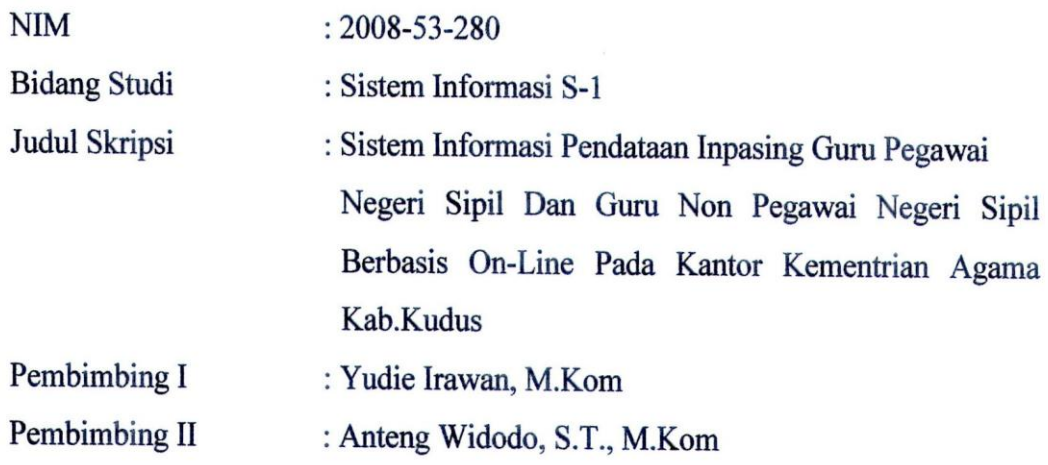

Kudus, 05 September 2012

Telah disetujui oleh tim pembimbing untuk diuji

Menyetujui:

Pembimbing I

Yudie Irawan, M. Kom

Pembimbing II

Anteng Widodo, S.T., M.Kom

 $\overline{\phantom{a}}$ 

# **HALAMAN PENGESAHAN**

Nama Pelaksana Skripsi: Novian Wahyudi Taqyuddin

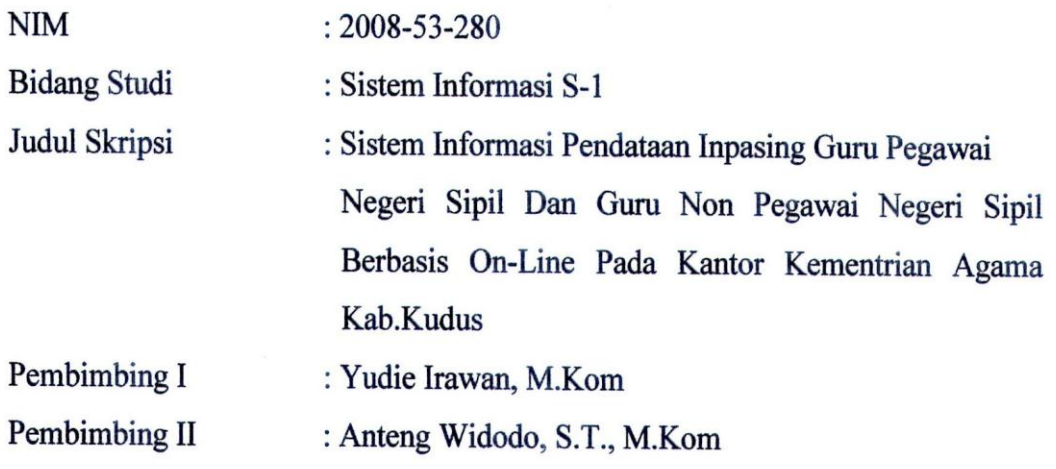

Kudus, Februari 2013

Telah diujikan pada ujian sarjana, tanggal 27 Februari 2013 dan dinyatakan LULUS

Penguji Ntama

Andy Prasetyo Utomo, S.Kom., M.T

Penguji I

Penguji II

Syafiul Muzid, S.T

Eko Darmanto, S.Kom., M.Cs

Mengetahui, Dekan Fakultas Teknik chmad Winarso, ST., MT. ULTAS

# SURAT PERNYATAAN PERSETUJUAN PUBLIKASI KARYA ILMIAH UNTUK KEPENTINGAN AKADEMIS

Yang bertanda tangan dibawah ini, saya :

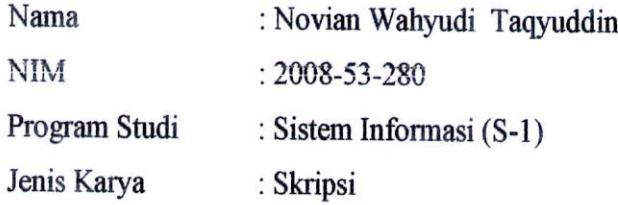

Demi pengembangan ilmu pengetahuan, dengan ini menyetujui untuk memberikan ijin kepada pihak Program Studi Sistem Informasi Fakultas Teknik Universitas Muria Kudus Hak Bebas Royalti Non-Eksklusif (Non-exclusive Royalti-Free Right) atas karya ilmiah kami yang berjudul: "Sistem Informasi Pendataan Inpasing Guru Pegawai Negeri Sipil Dan Guru Non Pegawai Negeri Sipil Berbasis On-Line Pada Kantor Kementrian Agama Kab.Kudus".

Dengan Hak Bebas Royalti Non-Eksklusife ini pihak Universitas Muria Kudus berhak menyimpan, mengalih-media atau bentuk-kan, pengelolaanya dalam pangkalan data (database), untuk kepentingan akademis tanpa perlu meminta ijin dari saya.

Saya bersedia menanggung secara pribadi, tanpa melibatkan pihak Universitas Muria Kudus, segala bentuk tuntutan hukum yang timbul atas pelanggaran hak cipta dalam karya ilmiah saya ini.

Demikian pernyataan ini saya buat dengan sebenarnya.

Kudus, Februari 2013 Yang menyatakan. EMPEL 1D58AABF555967663 000  $|DJ|$ 

Novian Wahyudi Taqyuddin

#### **HALAMAN MOTTO DAN PERSEMBAHAN**

#### **MOTTO**

*Jika ingin urusan kita dimudahkan oleh Allah, maka mudahkanlah jalan urusan orang lain*

*Itulah sejauh-jauh pengetahuan mereka. Sesungguhnya Tuhanmu, Dialah yang paling mengetahui siapa yang tersesat dari jalan-Nya dan Dia pulalah yang paling mengetahui siapa yang mendapat petunjuk (An Najm 53)*

#### **PERSEMBAHAN**

Skripsi ini penulis persembahkan kepada:

- 1. Allah dan Rosul-Nya.
- 2. Bapak dan Ibu yang telah memberikan cinta dan kasih sayang yang membuatku merasakan apa arti hidup ini.
- 3. Kakak dan keluargaku yang telah memberikan dorongan dan semangat yang memberiku warna di hidup ini.
- 4. Sahabat dan teman-teman yang selalu memberikan motivasi .
- 5. Almamater.

#### **RINGKASAN**

Laporan Penelitian Skripsi dengan judul Sistem Informasi Pendataan Inpasing Guru Pegawai Negeri Sipil Dan Guru Non Pegawai Negeri Sipil Berbasis On-Line Pada Kantor Kementrian Agama Kabupaten Kudus telah dilaksanakan pada tanggal 12 September 2012 sampai dengan 7 Oktober 2012.

Mengingat kebijakan pemberian tunjangan profesi dan tunjangan khusus berlaku bagi semua guru, maka untuk dapat memberikan tunjangan profesi dan tunjangan khusus kepada Guru Bukan Pegawai Negeri Sipil (GBPNS) yang telah memenuhi persyaratan sebagaimana diatur dalam ketentuan perundang-undangan yang berlaku, perlu dilakukan penyetaraan atau inpassing

Tujuan Penelitian ini adalah untuk memberikan pengalaman kerja secara langsung dan mencari jalan keluar untuk mengatasi permasalahan dari sistem terdahulu dengan mempermudah pendataan guru yang mengikuti inpasing dan menghasilkan rancangan system yang baik. Penulisan laporan ini menggunakan metode observasi lapangan, wawancara dengan pimpinan dan para staf, serta menggunakan teori-teori yang telah didapat selama perkuliahan dan teori dari buku-buku penunjang.

Hasil dari laporan ini adalah dibangunnya sebuah perancangan system untuk mengelola data inpasing guru, didalamnya berisikan aplikasi pendataan guru dan tempat mengajar disertai perhitungan beban kerja yang dapat membantu mengarsipkan dan mengelola data guru pada saat proses pemberkasan inpasing guru berlangsung di Kantor Kementrian Agama Kabupaten Kudus.

**Kata Kunci**: Sistem, Informasi, Pendataan, Inpasing

#### **KATA PENGANTAR**

Puji Syukur Penulis panjatkan kehadirat Allah SWT atas Rahmat dan hidayah-Nya sehingga penulis dapat menyelesaikan Laporan Penelitian Skripsi di Kantor Kementrian Agama Kabuapten Kudus. Penulis juga bersyukur atas terselesainya penyusunan laporan Skripsi ini.

Penyusunan Laporan Penelitian Skripsi ini merupakan salah satu syarat untuk menyelesaikan program studi S1 pada Fakultas Teknik Universitas Muria Kudus. Tersusunnya Laporan ini tidak lepas dari bantuan dan dukungan dari semua pihak. Penulis mengucapkan terima kasih yang sebesar-besarnya kepada:

- 1. Prof. Dr. dr. Sarjadi, Sp. PA selaku Rektor Universitas Muria Kudus.
- 2. Bapak Rochmad Winarso, S.T. M.T selaku Dekan Fakultas Teknik Universitas Muria Kudus.
- 3. Bapak Arif Setiawan, S.Kom, M.Cs selaku Ketua Program Studi Sistem Informasi Universitas Muria Kudus.
- 4. Bapak Yudie Irawan, M.Kom selaku Pembimbing Pertama saya. Terima kasih atas waktu, ilmu, saran, semangat, dan nasihat yang Bapak berikan selama bimbingan.
- 5. Bapak Anteng Widodo, ST, M.Kom selaku Pembimbing Kedua saya. . Terima kasih atas petunjuk, nasehat, dan arahan hingga terselesaikannya penulisan laporan ini.
- 6. Bapak Drs. Su'udi, M.Pd selaku Kepala Kasi bagian Mapenda Kantor Kementrian Agama Kabupaten Kudus.
- 7. Bapak Muhammad Ghufron, S.Kom, M.Pd selaku Penyelia yang telah membimbing dan memberikan pengarahannya.
- 8. Seluruh Staff MAPENDA Kementrian Agama Kudus yang telah memberikan bimbingan dan pengarahan kepada penulis.
- 9. Kedua orang tua Penulis tercinta, yang telah memberi dukungan secara material maupun spiritual.
- 10. Muhammad Alif Hasan Purnomo, keceriaanmu memberi semangat baru dalam menyelesaikan laporan skripsi ini.
- 11. Bapak Kyai Kusnan. Terima kasih atas wejangan dan pendampingannya selama ini.
- 12. Bapak Kyai Arifin Fanani, Gus Ulil Albab, Gus Ulin Nuha, Kyai Khoiruzzat, Kyai Musthofa Imron, dan bapak kyai yang lainya yang tidak bisa saya sebutkan namanya semua. Terima kasih atas wejangan, ilmu yang diberikan kepada saya, manusia tak lebih dari debu yang beterbangan, sungguh sejuk terasa hidup didunia ini dengan ilmu yang barokah.
- 13. Bapak dan Ibu dosen UMK jurusan Sistem Informasi. Terima kasih atas ilmu yang telah anda berikan selama ini
- 14. Teman-temanku Fakultas Teknik Sistem Informasi angkatan 2008, khususnya kelas D yang selalu memberi semangat di kampus, semoga kekompakan dan kebersamaan selalu terjaga sampai besok.
- 15. Semua pihak yang tidak dapat penulis sebutkan satu-persatu, yang telah membantu hingga terselesaikannya laporan ini.

Hanya Allah-lah pemilik segala kesempurnaan, tiada yang sempurna dari buah karya seorang manusia. Penulis menyadari bahwa dalam penyusunan Laporan Skripsi masih ini jauh dari sempurna. Akan tetapi, semoga dengan hidayah dan inayah yang diberikan Allah SWT kepada kita semua dapat menjadikan apa yang kita perbuat mendapat ridlo-Nya. Amin

Kudus, Februari 2013

Penulis

#### **DAFTAR ISI**

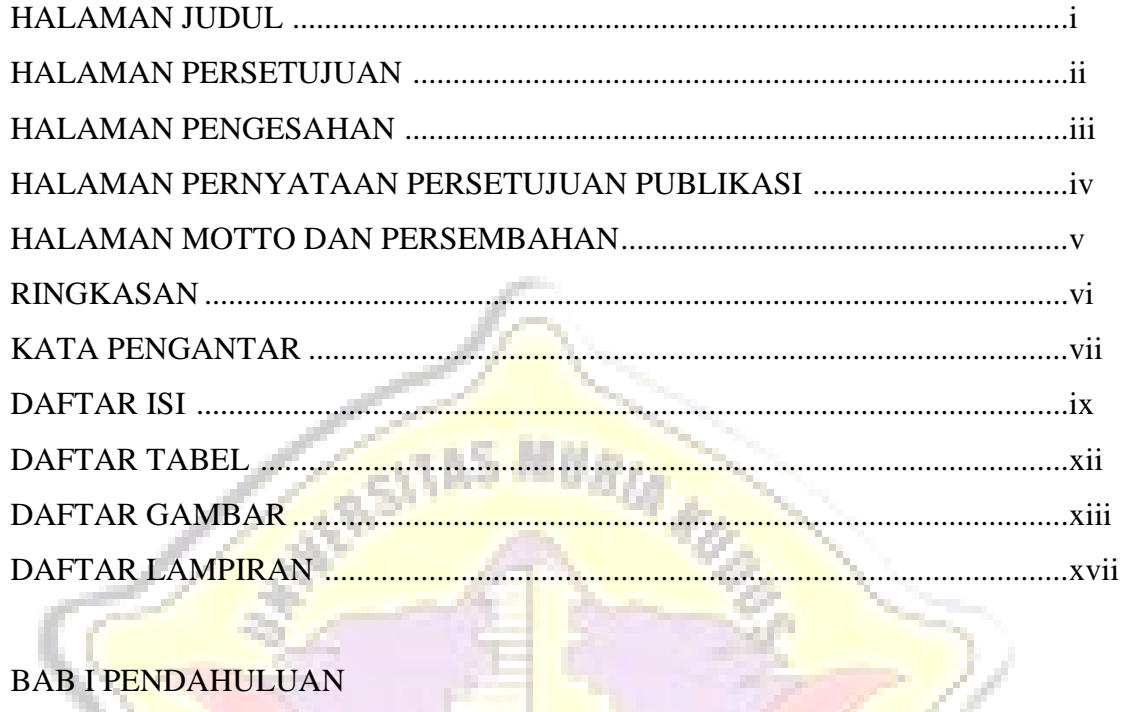

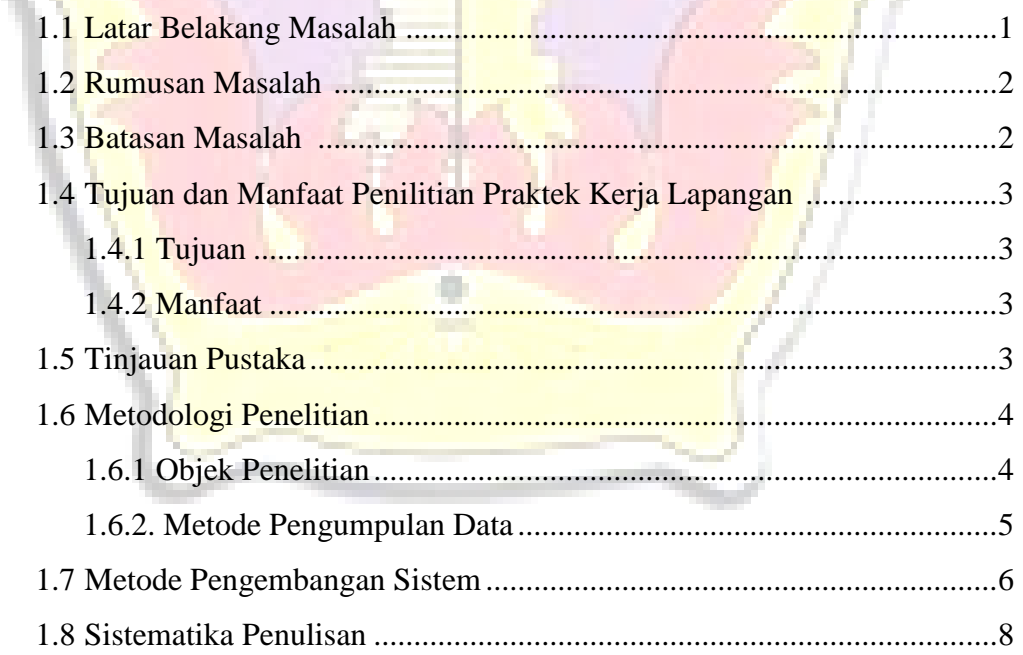

#### **BAB II. LANDASAN TEORI**

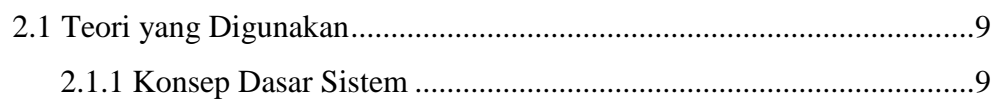

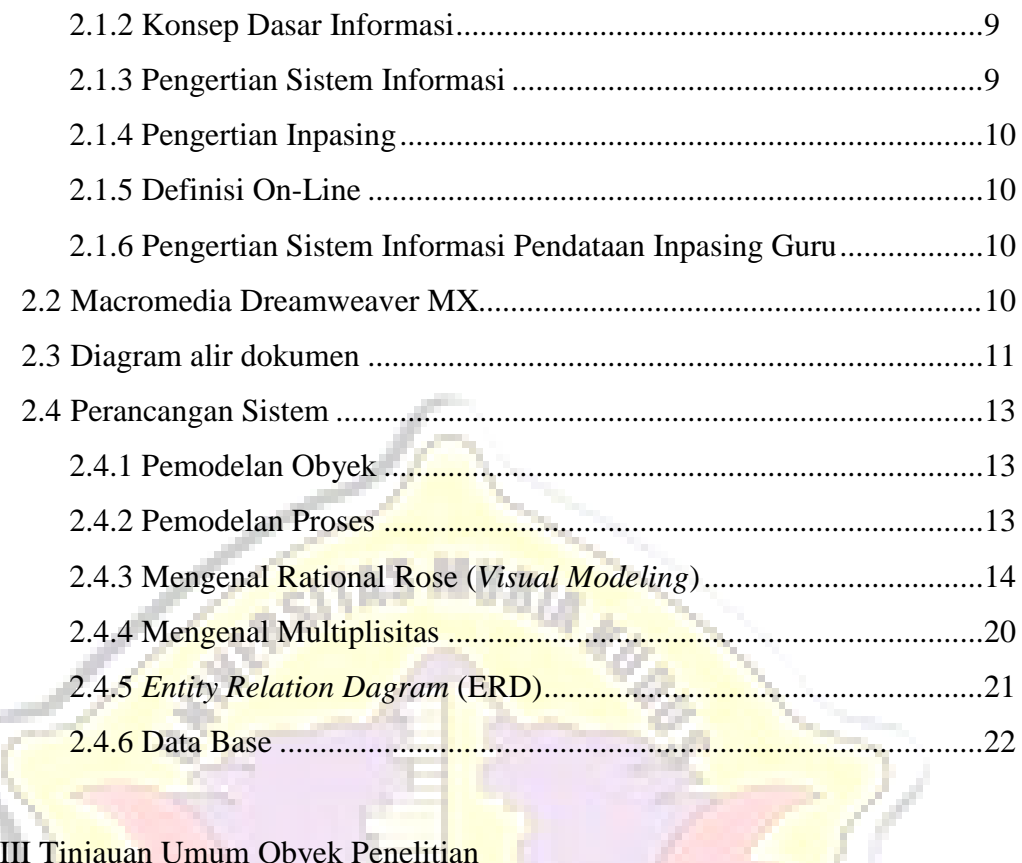

# BAB III Tinjauan Umum Obyek Penelitian

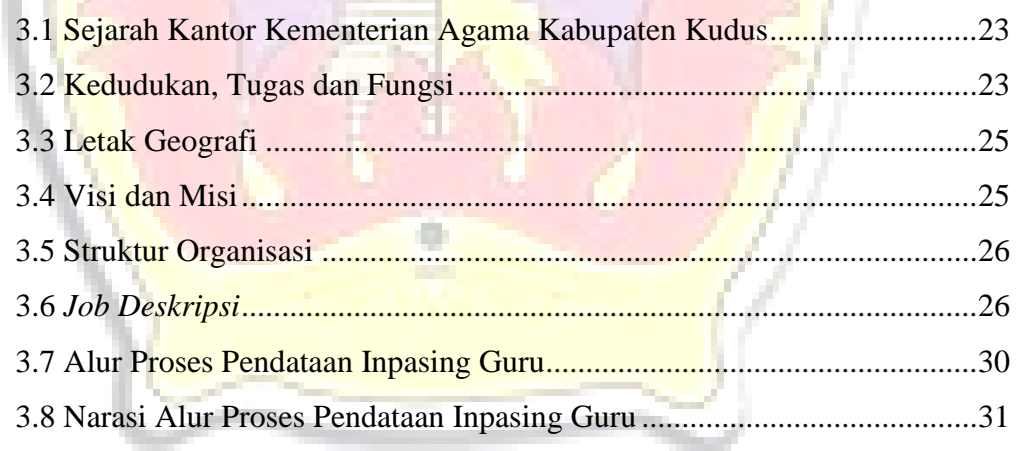

### BAB IV ANALISA DAN PERNCANGAN

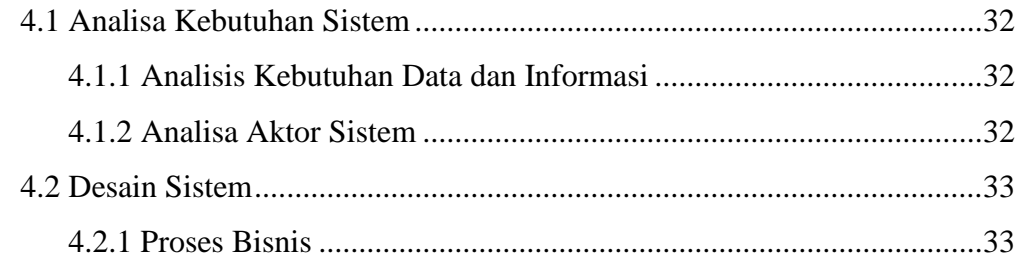

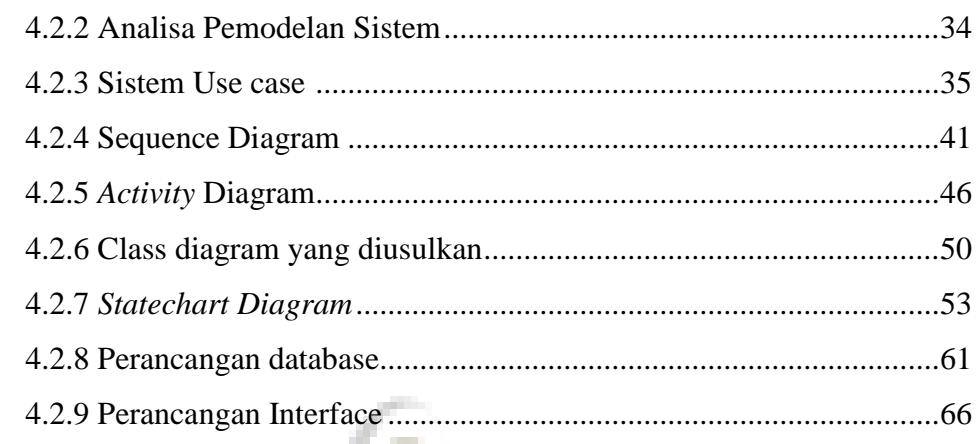

# BAB V TESTING DAN IMPLEMENTASI SISTEM

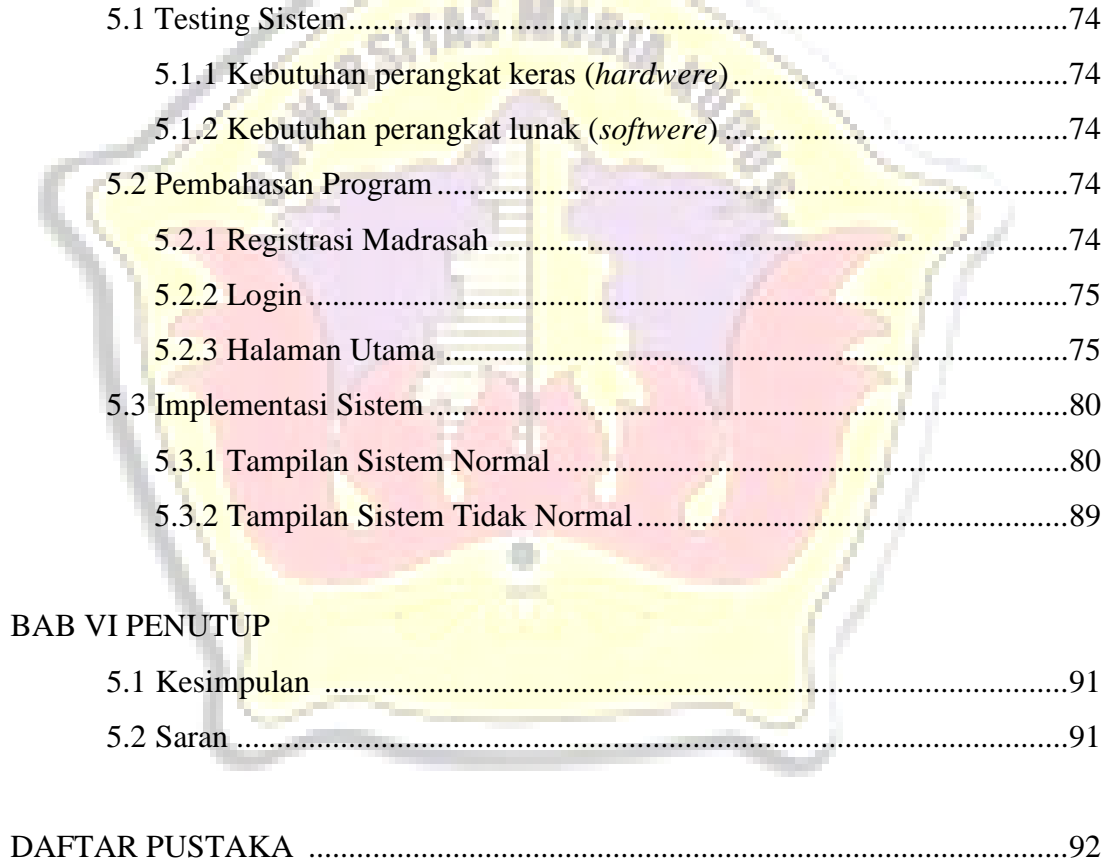

#### **DAFTAR TABEL**

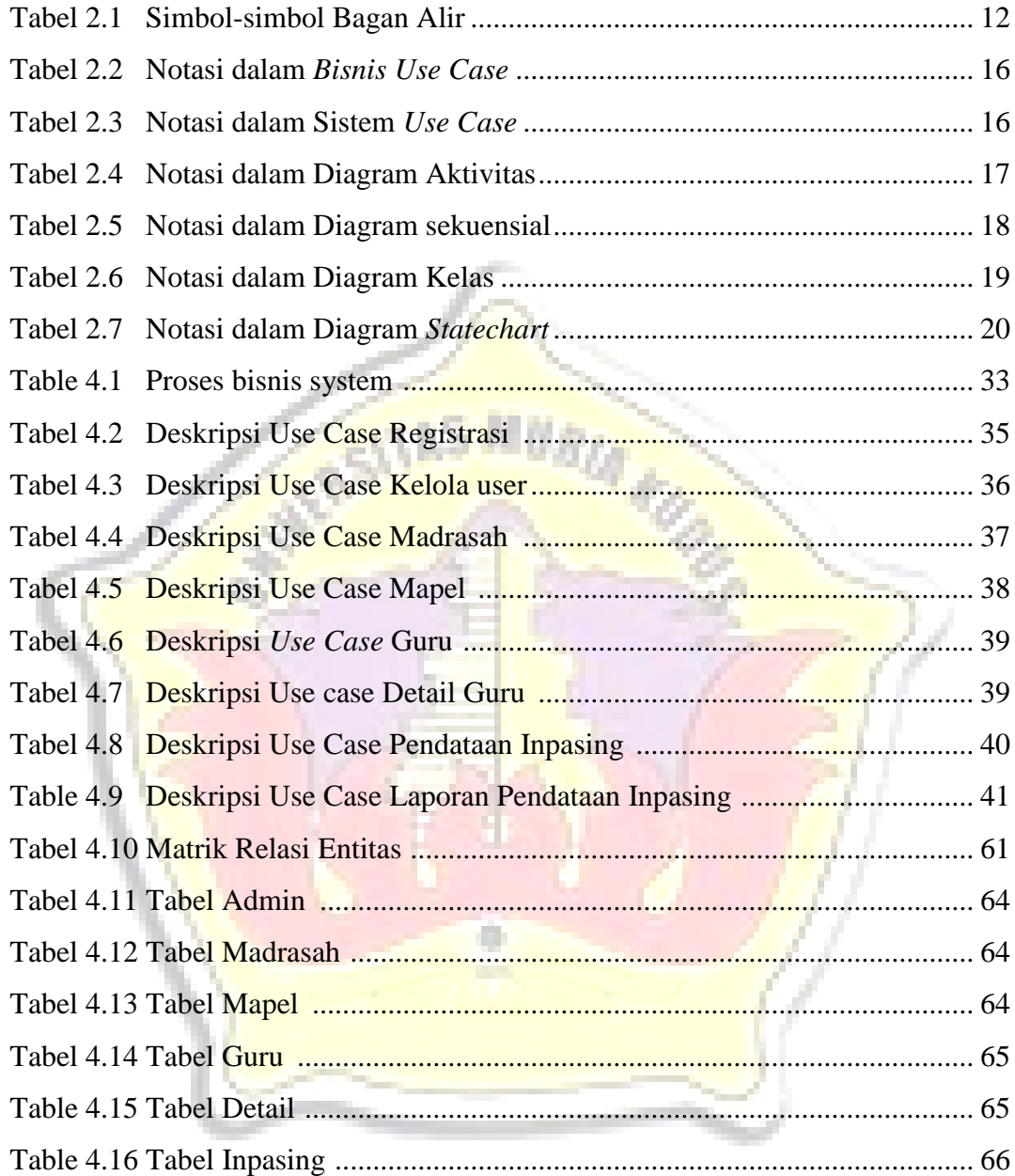

#### **DAFTAR GAMBAR**

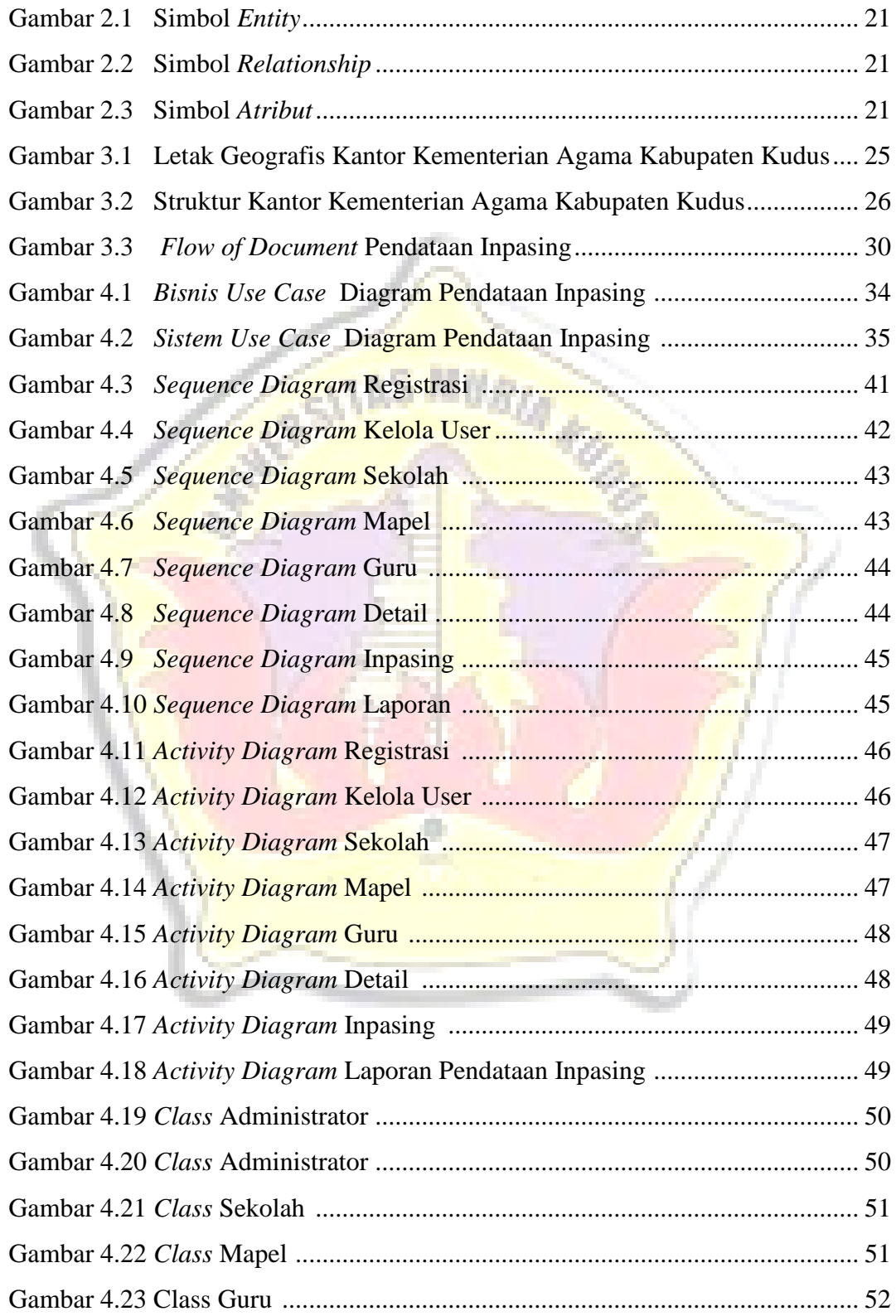

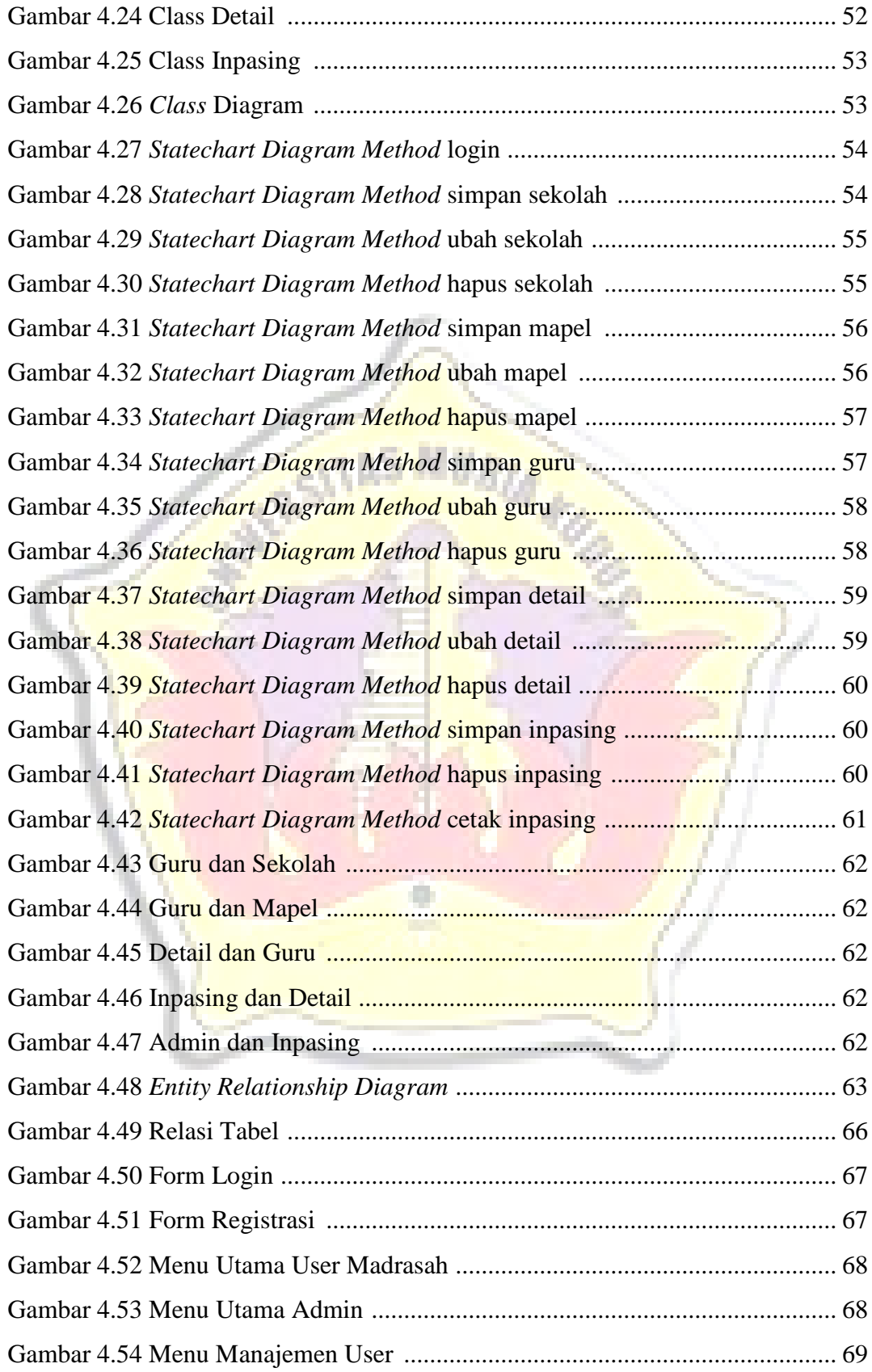

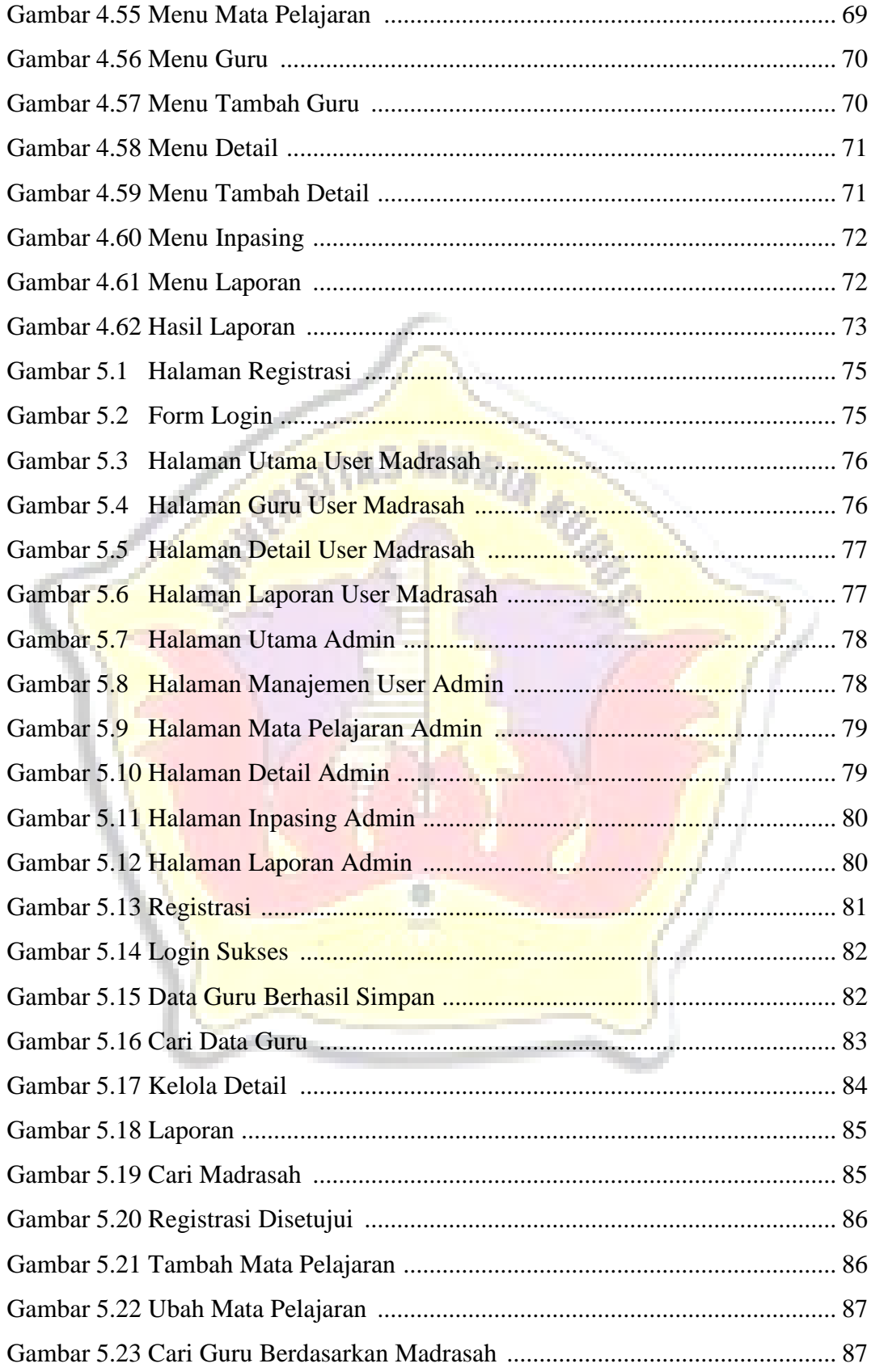

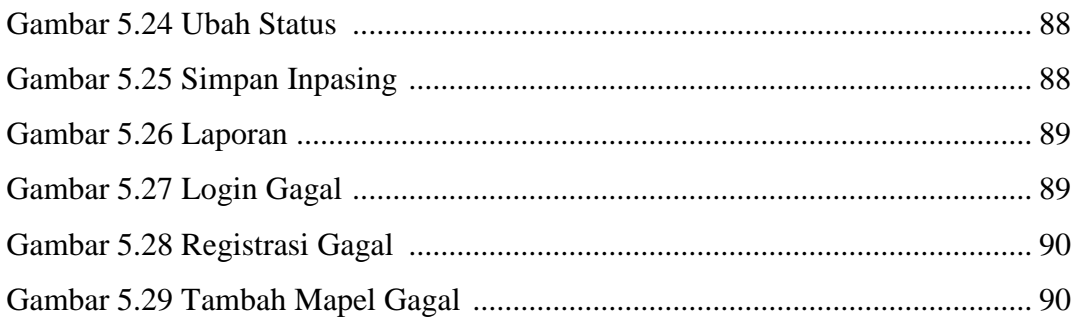

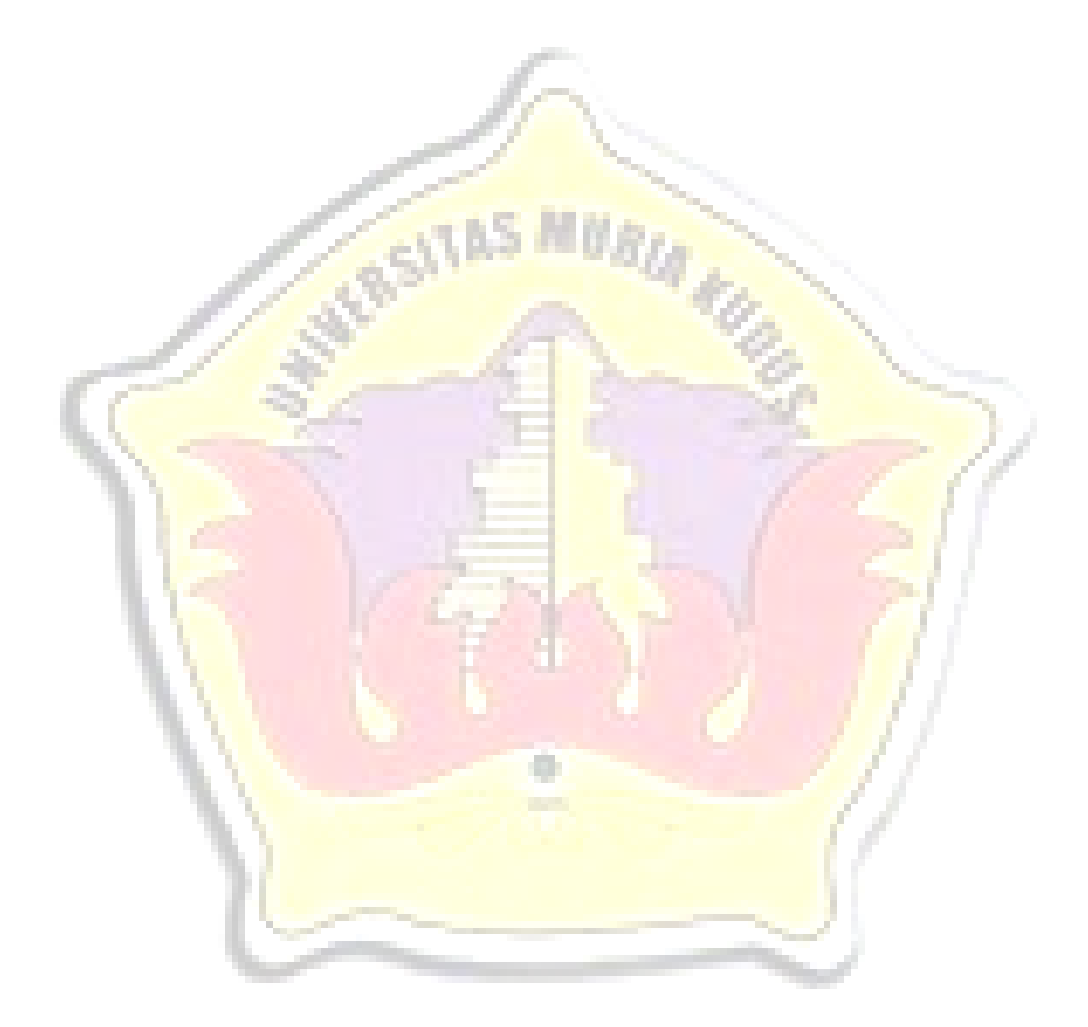

# DAFTAR LAMPIRAN

- Lampiran 1 : Surat Permohonan Penelitian
- Lampiran 2 : Surat Balasan Dari Instansi
- Lampiran 3 : Bukti Lembar Bimbingan Skripsi
- Lampiran 4 : Biografi Penulis

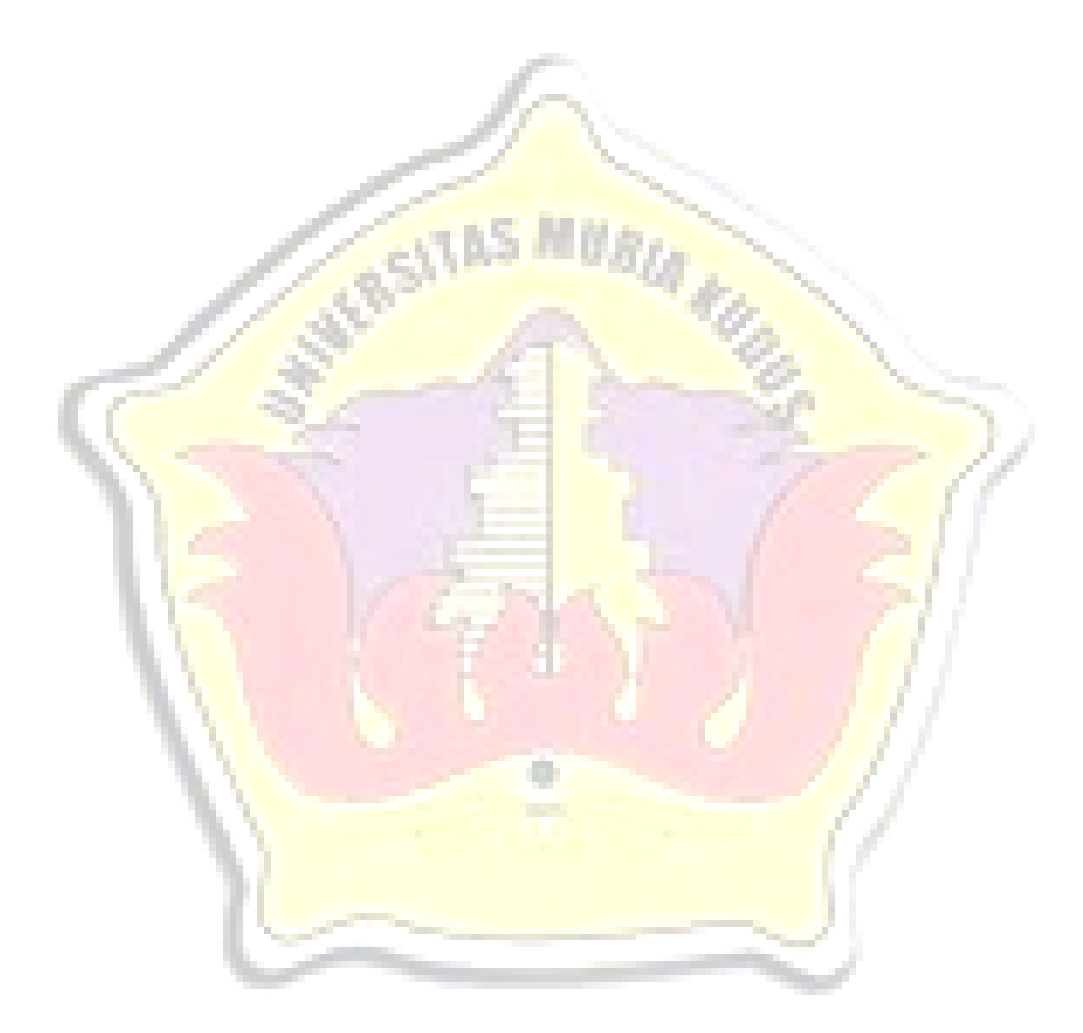